## 重ねるハザードマップの使用方法

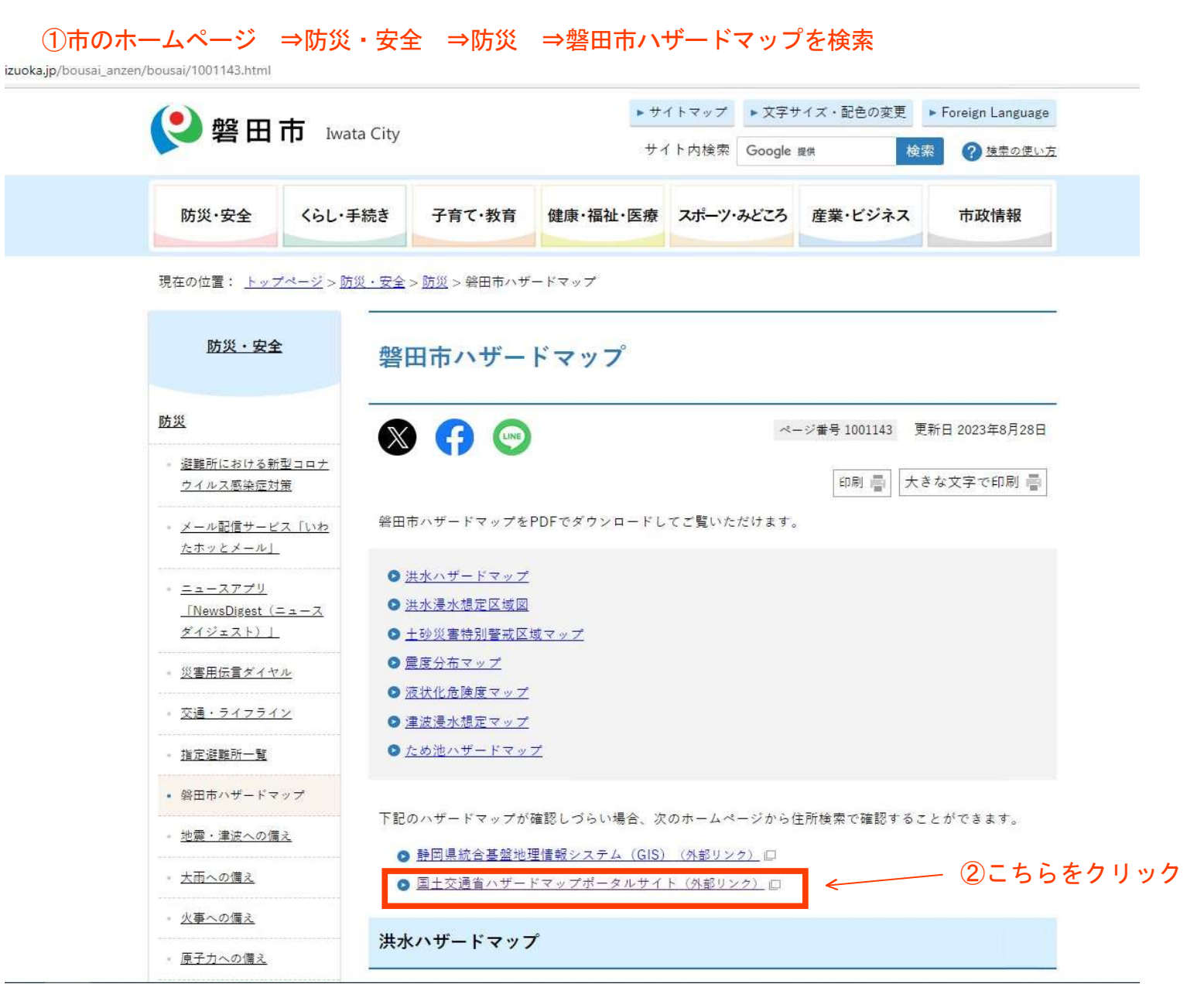

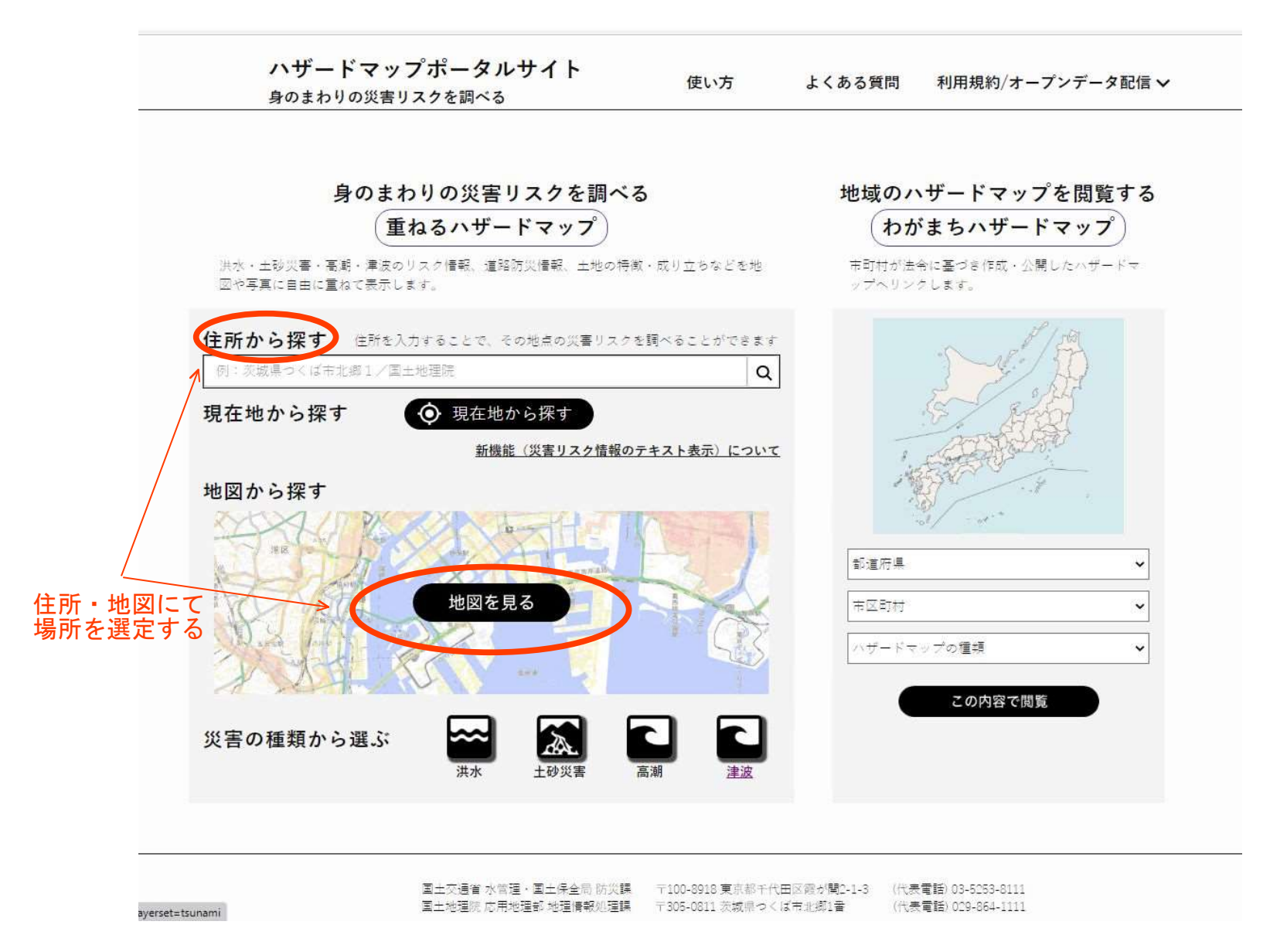

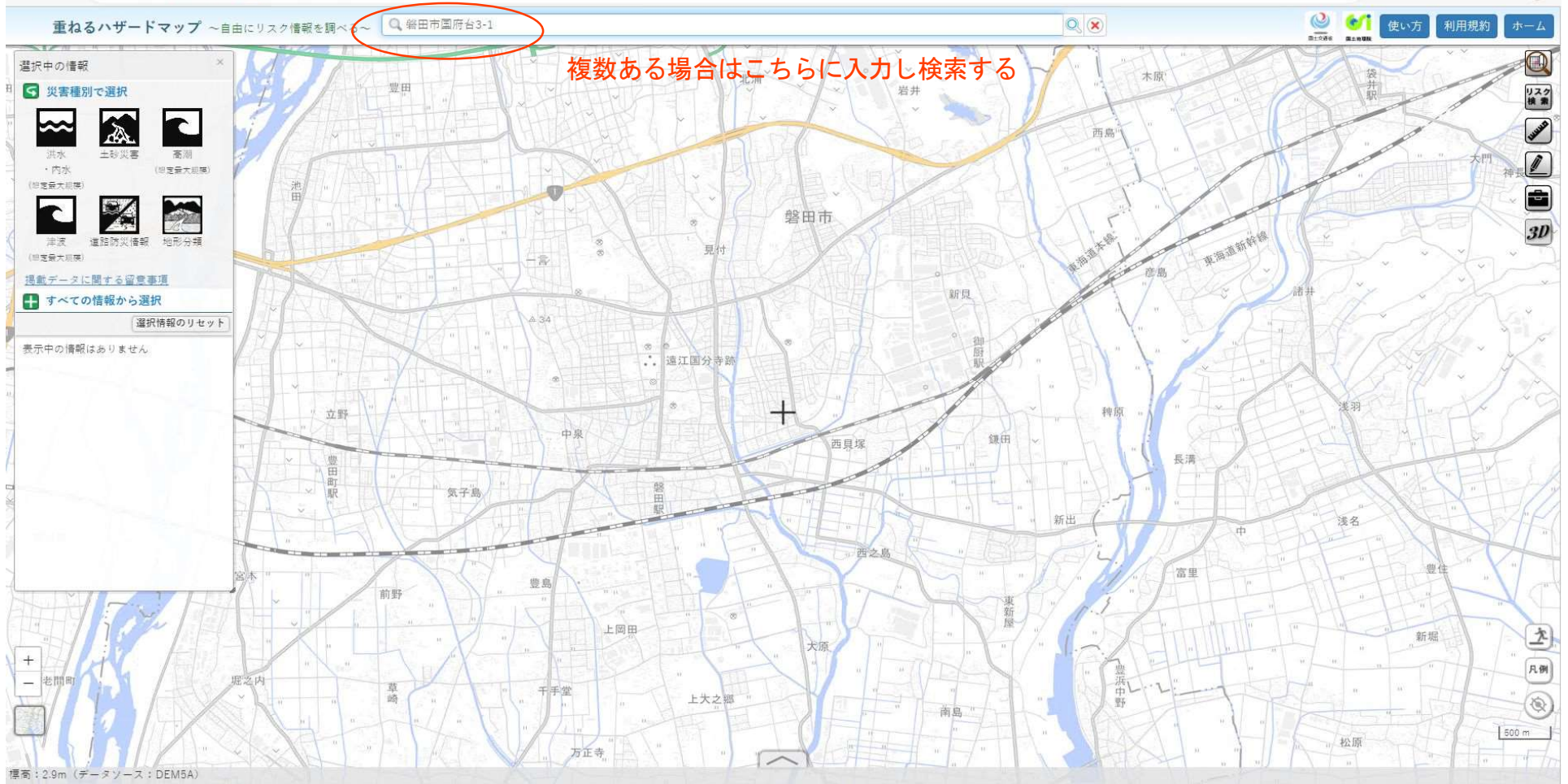

← C https://disaportal.gsi.go.jp/hazardmap/maps/index.html?ll=34.715124,137.8650718z=148kbase=pale&vs=c1j0l0u0t0h0z0

A 16 5 6 1 4 6 2

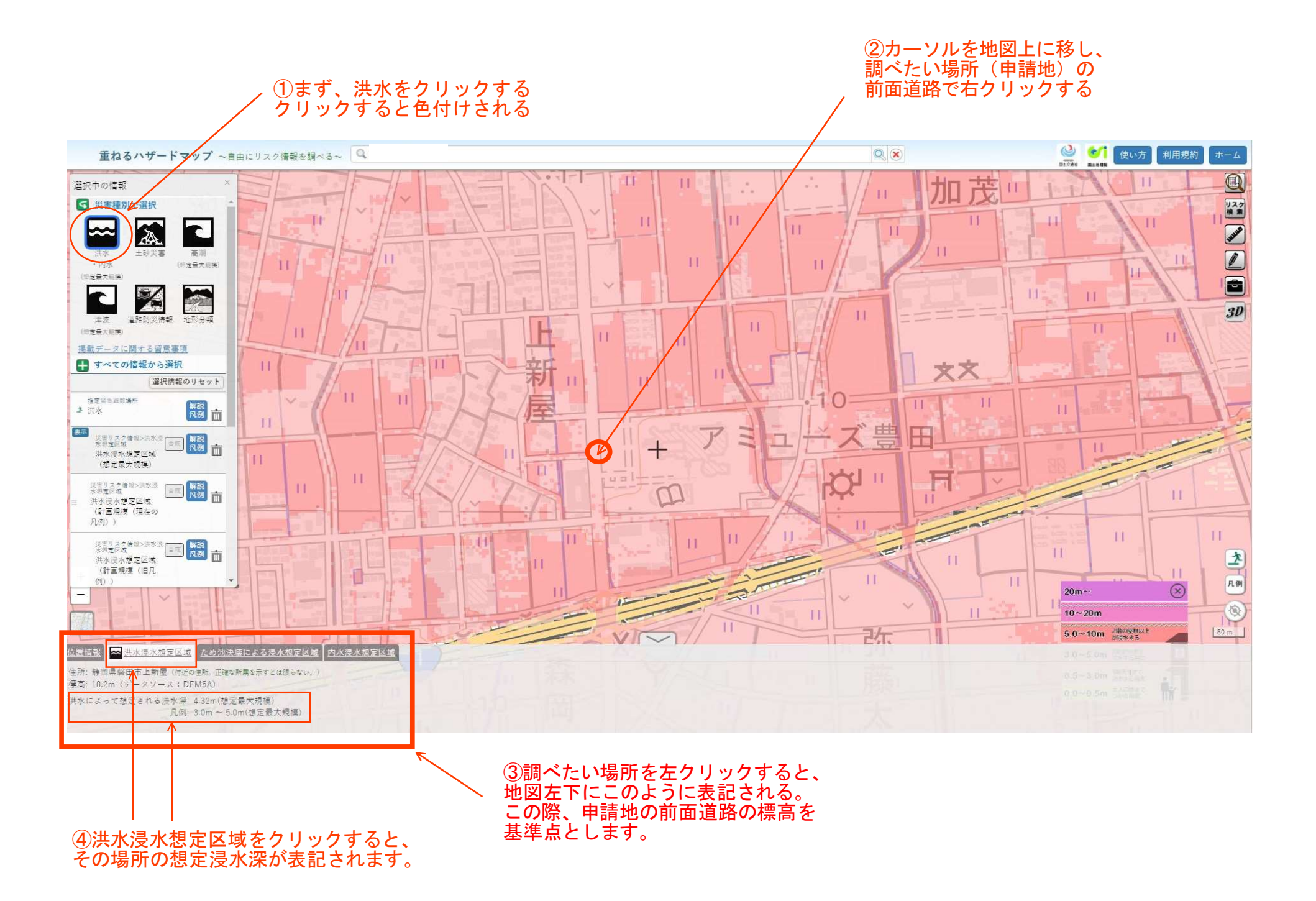